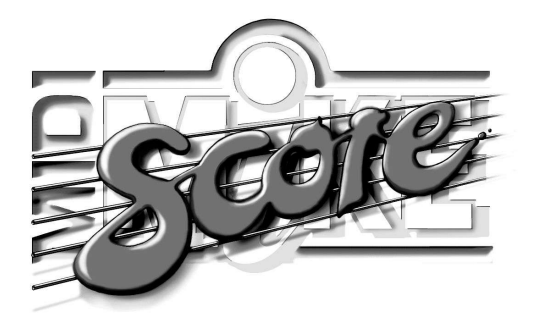

## EIN PC-PROGRAMM ZUR DARSTELLUNG VON NOTEN, AKKORDEN UND TEXT AUS XF-MIDIFILES

**ER** MidiMike SCO

- • Laden Sie einfach eines unserer Midifiles in den **MidiMike SCORE** und nach wenigen Sekunden sehen Sie ein komplettes **Notenbild**. Es enthält neben den Noten auch den Songtext und die Akkorde, sowie weitere Songinformationen wie Interpret, Tonart, Taktart und Stilrichtung.
- • **Transponieren der Noten und Akkorden** in jede gewünschte Tonart auf Knopfdruck
- • **Karaoke-Funktion** zum Abspielen eines Midifiles: Aktive Noten, Akkord- und Textangaben werden farblich markiert
- • Individuelle Einstellungen für **Noten, Akkorde** und **Text**: die Größen lassen sich getrennt von einander einstellen, bzw. ausblenden
- Umschaltbar zwischen PC-Monitor- und Seiten-Darstellung

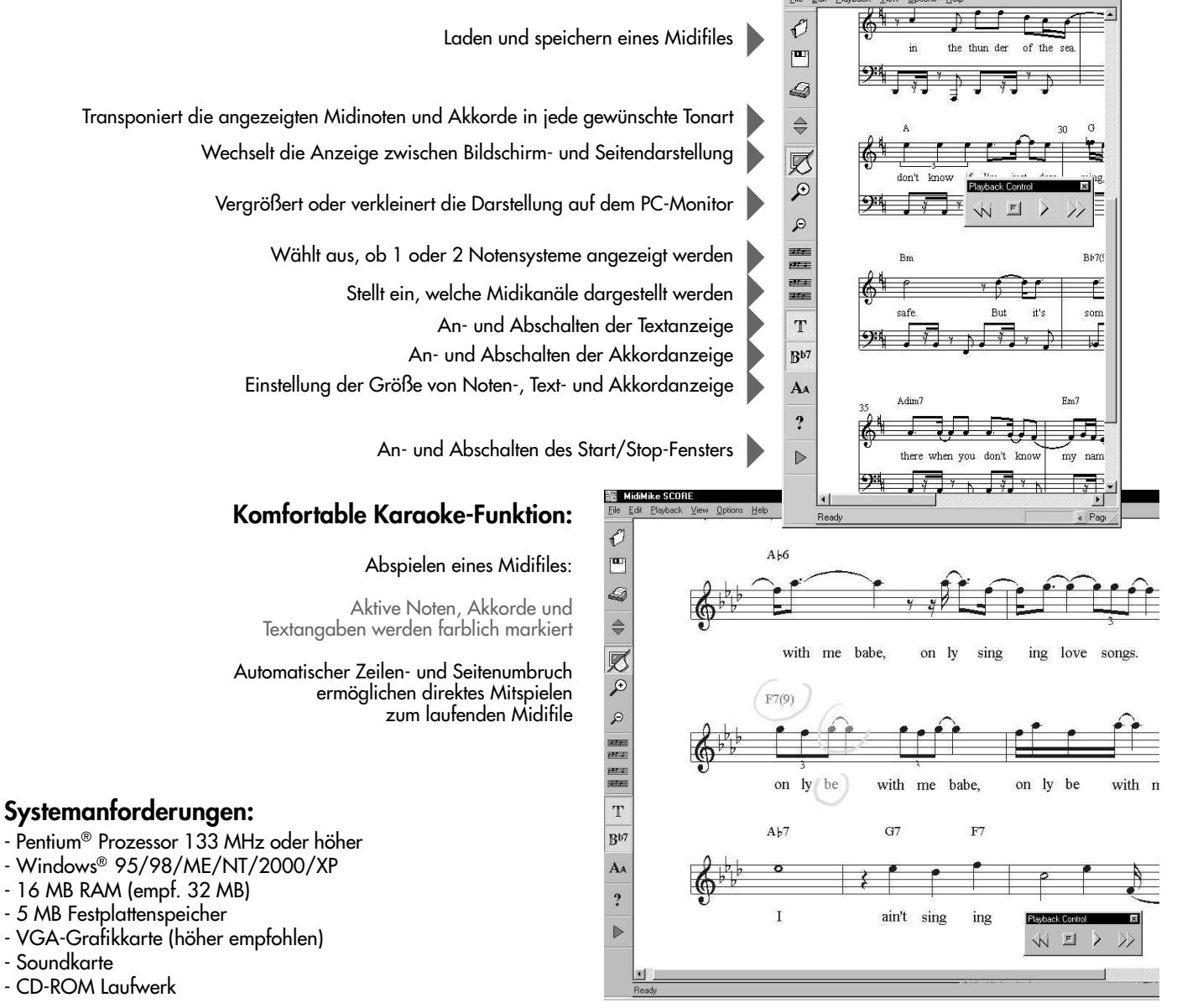

©2004 d-o-o GmbH. Alle Rechte vorbehalten. Die verwendeten Namen von Firmen und<br>Produkten sind Eigentum des jeweiligen Eigentümers.<br>Mit dieser Produktinformation werden alle trüheren Informationen zu MidiMike SCORE<br>gegenst

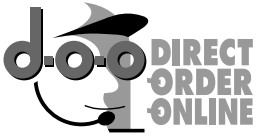

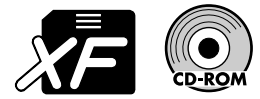

YAMAHA e Standard zur Eingabe und Darstellung von Text und Akkorden in Midifiles